第 2 回の内容

- ・ 誘導性蓄積エネルギー
- ・ 最大蓄積エネルギー密度の比較
- ・ 基本的なパルス回路,充電方式

1.6 容量性エネルギー蓄積方式 電界のエネルギーをコンデンサ(キャパシタ)に蓄 積して,投入(または短絡)スイッチ(OFF から ON に変化)により取り出す方式

1.6.1 電界のエネルギーと容量性蓄積 上下の電極間に電圧V(=Q/C)まで充電する過程 は,上部電極の電位が*V* のとき電荷を *dq* 増加さ せるのに必要な仕事量は,  $dW<sub>e</sub> = V \cdot dq$ だから

$$
W_{\rm e} = \int_0^Q V \cdot dq = \int_0^Q \frac{q}{C} dq = \frac{1}{2C} Q^2 = \frac{1}{2}CV^2 \quad [J]
$$

1.6.2 容量性エネルギーの蓄積・放出回路

- **初期状態, スイッチ OFF,**  $V_c = 0$
- · スイッチ S<sub>0</sub> ON, 充電抵抗 R<sub>0</sub> を介して充電
- $\cdot$   $V_c = V_0 \oslash \mathcal{E}, \, \lambda \rightarrow \pm \mathcal{S}_0$  OFF, スイッチ S ON
- 放電電流  $i(t) = \frac{V_0}{I} e^{-\frac{t}{RC}}$ *R*  $=\frac{V_0}{I_0}e^{-}$

・貞ହのhh書電力 
$$
P(t) = i^2(t)R = \frac{V_0^2}{R}e^{\frac{2t}{RC}}
$$

• 消費エネルギー  $W = \int_0^\infty P(t) dt = \frac{1}{2}CV_0^2$ 

キーワード 容量性エネルギー蓄積,誘導性エネルギー蓄積, コッククロフトウォルトン回路,

LCR 回路, Scilab

電圧の外部電源によって充電すると考えると 2 <sup>e</sup> 00 0 1 2 *tt Q dq W V I dt V dt V dq CV dt* = = == ∫∫ ∫ i i *W S <sup>C</sup> d d* ε = = <sup>ε</sup> <sup>A</sup> [F]だから,静電エネルギー密度は <sup>2</sup> <sup>2</sup> 2 2 e 0 1 11 1 1 2 2 22 *<sup>r</sup> CV S V wVE S d d Sd d* <sup>ε</sup> <sup>ε</sup> εε ⎛ ⎞ == = = ⎜ ⎟ <sup>i</sup> ⎝ ⎠

[J/m<sup>3</sup>]。 10cm × 10cm, 電極間ギャップ長  $1$ mm, 比誘電率 $\varepsilon$  =1の空気コンデンサの静電容  $\frac{1}{2}$ は C = 88.5×10<sup>-12</sup> pF

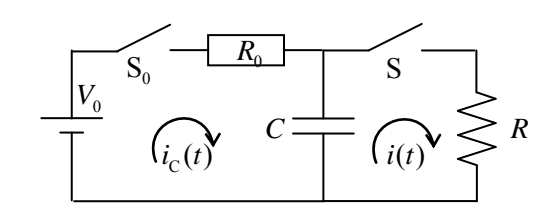

1.7 誘導性エネルギー蓄積 コイル電流によって磁界エネルギーを蓄積し,開 放スイッチ(ON から OFF)により取り出す方式

1.7.1 磊界のエネルギーと誘導性著積  
国定ルーブに一定電流*I* が流れている。ルーブの  
周囲に発生する破界 *B* が持つ全エネルギーは  

$$
w_m = \frac{B^2}{2\mu} \, \xi^{10}, \quad W_m = \int_{\nu} w_m \, dv \, \dot{\nu} \cdot \dot{\delta} \cdot \dot{\kappa} \, \dot{\delta} \cdot \dot{\delta}
$$

ループ内の全磁束:Φ = *L I* であり,電流を変化さ せる場合に妨げる方向に発生する起電力は

 $U = \frac{d\Phi}{dt} = L \frac{di}{dt}$ *dt dt*  $=\frac{d\Phi}{dt}=L\frac{di}{dt}$ 。 よって外部からの仕事  $dW = Uidt = Lidi \geq$ , ループ電流が 0 からIに なるまで積分して

$$
W_m = \int dW = \int_0^l L i \, di = \frac{1}{2} L I^2
$$

 $900$ 

ソレノイドコイルの場合:  
\n単位長さあたりの巻数 n, ヨイルв面積S, 磊東密  
\n度 **B**, 通破率 
$$
\mu
$$
, また  $H = nI$  だから, ユイルに, 戦  
\n\n交する全破東は  $\Phi = nBS = n\mu$  =  $\mu$   $I$   $\Phi = \mu$  =  $\mu$  =  $\mu$  =  $\mu$  =  $\mu$ 

よって,単位体積あたりの磁界のエネルギー密度

$$
l \pm w_m = \frac{1}{2}LI^2 \frac{1}{S} = \frac{1}{2}\mu n^2 I^2
$$

透磁率に比例し,巻数の 2 乗に比例

1.7.2 誘導性エネルギーの蓄積・放出回路

$$
\frac{d\Phi}{dt} = L\frac{dI}{dt} = -IR
$$
\n  
\n  
\n
$$
\begin{aligned}\n\overrightarrow{dR} &= -IR \\
\frac{dW_m}{dt} &= \frac{d}{dt} \left(\frac{1}{2}LI^2\right) = LI\frac{dI}{dt} = -I^2R \\
\overrightarrow{dR} &= \frac{d}{dt} \left(\frac{1}{2}LI^2\right) = LI\frac{dI}{dt} = -I^2R\n\end{aligned}
$$
\n  
\n  
\n
$$
\begin{aligned}\n\overrightarrow{dR} &= \frac{d}{dt} \left(\frac{1}{2}LI^2\right) = LI\frac{dI}{dt} = -I^2R\n\end{aligned}
$$

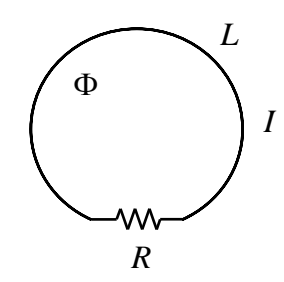

$$
\overline{f} \boxtimes \overline{f}
$$
\n
$$
i_1(t) = i_2(t) + i_3(t)
$$
\n
$$
L_1 \frac{di_1(t)}{dt} + i_2(t)R(t) = 0 \pm 0
$$
\n
$$
i_2(t)R(t) = i_3(t)R_L
$$
\n
$$
\frac{di_1(t)}{dt} + \frac{R(t)}{L_1(R(t) + R_L)}i_1(t) = 0
$$

 $\Rightarrow$  i1(t)  $\Rightarrow$  i3(t)  $\sqrt{i2(t)}$  $>L$ <sub>1</sub>  $\left| R(t) \right|$   $\left| R_{\perp} \right|$  $i_3(t) = I(0) \frac{mt}{mt + R_L}$  $I = I(0) \frac{mt}{mt + R_L} \exp \left\{ \frac{R_L^2}{m L_1} \left( \frac{mt + R_L}{R_L} \right) - \frac{R_L t}{L_1} \right\}$ 2  $i_1(t) = I(0) \frac{mt}{\epsilon} \exp \left\{ \frac{R_L^2}{\epsilon} \left( \frac{mt + R_L}{\epsilon} \right) - \frac{R_L t}{\epsilon} \right\}$  $(t) = I(0)$   $\frac{m}{2}$   $\exp{\frac{\lambda_1}{2} \frac{m_1 + \lambda_2}{2}}$   $\frac{m_1 + \lambda_2}{2}$  $+ R_L$   $\longrightarrow$   $\begin{bmatrix} mL_1 & k_1 \\ k_2 & \cdots & k_n \end{bmatrix}$ 

 $L \left\lfloor \frac{mL}{2} \right\rfloor$   $N_L$ 

1  $\mathbf{r}_L$   $\mathbf{r}_1$ 

t = 0 で
$$
i_1(0) = I(0)
$$
, R(t) = mt, m :定数  
\nm = 10<sup>9</sup> Qsec<sup>-1</sup>, m = 10<sup>8</sup> Qsec<sup>-1</sup>, m = 10<sup>7</sup> Qsec<sup>-1</sup>,  
\nとした場合の貿前電流:石図  
\nt<sup>o</sup>一つ電流, 電力( $i_3^2(t)R_L$ ) ともに, メイッチング  
\n時間が短いはと大

$$
\begin{array}{c|c}\n3000 \\
2500 \\
1500 \\
\hline\n & 2 \cdot 10^{-7} \\
 & 4 \cdot 10^{-7} \\
 & 6 \cdot 10^{-7} \\
 & 8 \cdot 10^{-7} \\
 & 1 \cdot 10^{-6}\n\end{array}
$$

$$
w_{e} = \frac{1}{2}CV^{2}
$$
\n
$$
\vec{S} \cdot \vec{d} = \frac{1}{2} \varepsilon \frac{S}{d} \frac{1}{Sd} V^{2} = \frac{1}{2} \varepsilon \left(\frac{V}{d}\right)^{2} = \frac{1}{2} \varepsilon_{0} \varepsilon_{r} E^{2}
$$
\n
$$
\text{55.16} \cdot \text{55.17} \cdot \text{55.17} \cdot \text{5
$$

1.8 蓄積エネルギーの限界値

$$
w_m = \frac{B^2}{2\mu_0\mu_r} = \frac{1}{2}\mu_0\mu_r (nI)^2
$$
  
破性体の比通`磁率, フイルの機被的強度  

$$
B = 5T \angle \overline{\overline{5}} \geq 5, w_m = 1 \times 10^7
$$`

İ

 $\vdots$ 

全波整流回路(Full -wave rectification circuit)

ブリッジ整流回路(Bridge rectification circuit)

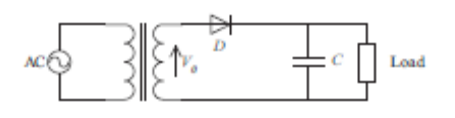

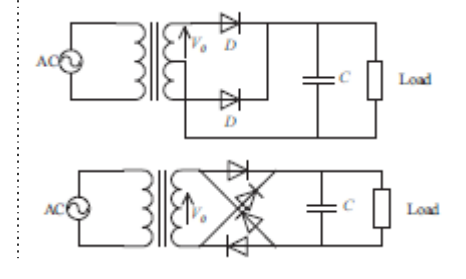

ビラード回路(Villard circuit)

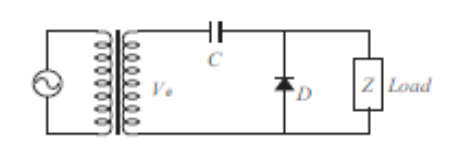

Greinacher circuit

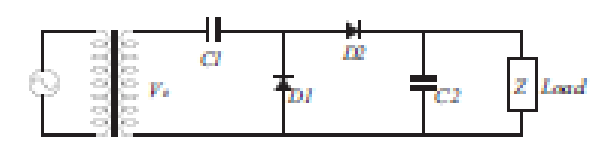

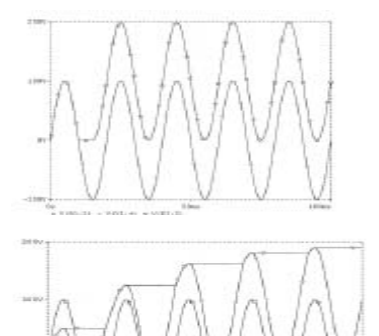

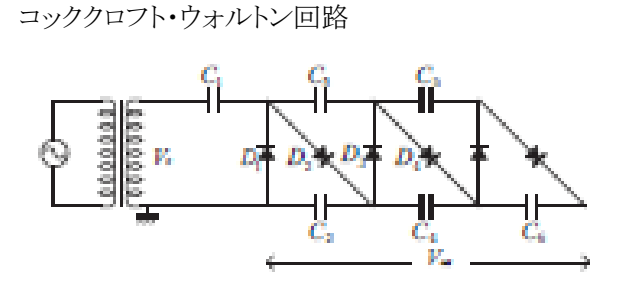

## Cockcroft-Walton circuit

- 2.2 パルス波形の表し方
- (1) 10%-90% 立ち上がり時間 τ<sub>r</sub>
- (2) 波頭長  $τ_f$
- (3) パルス幅  $\tau_{w}$  (半値全幅)
- (4)  $\forall$ *i*  $(S/A) \times 100\%$
- (5) 繰り返し周期<sup>τ</sup> (<sup>τ</sup> = 1/ *f* )
- $(6)$ デューティ比  $D = \tau_w / \tau$
- (7) オーバーシュート,アンダーシュート

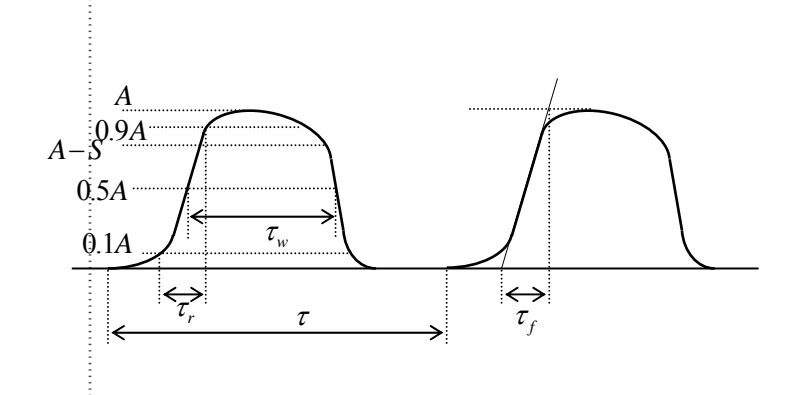

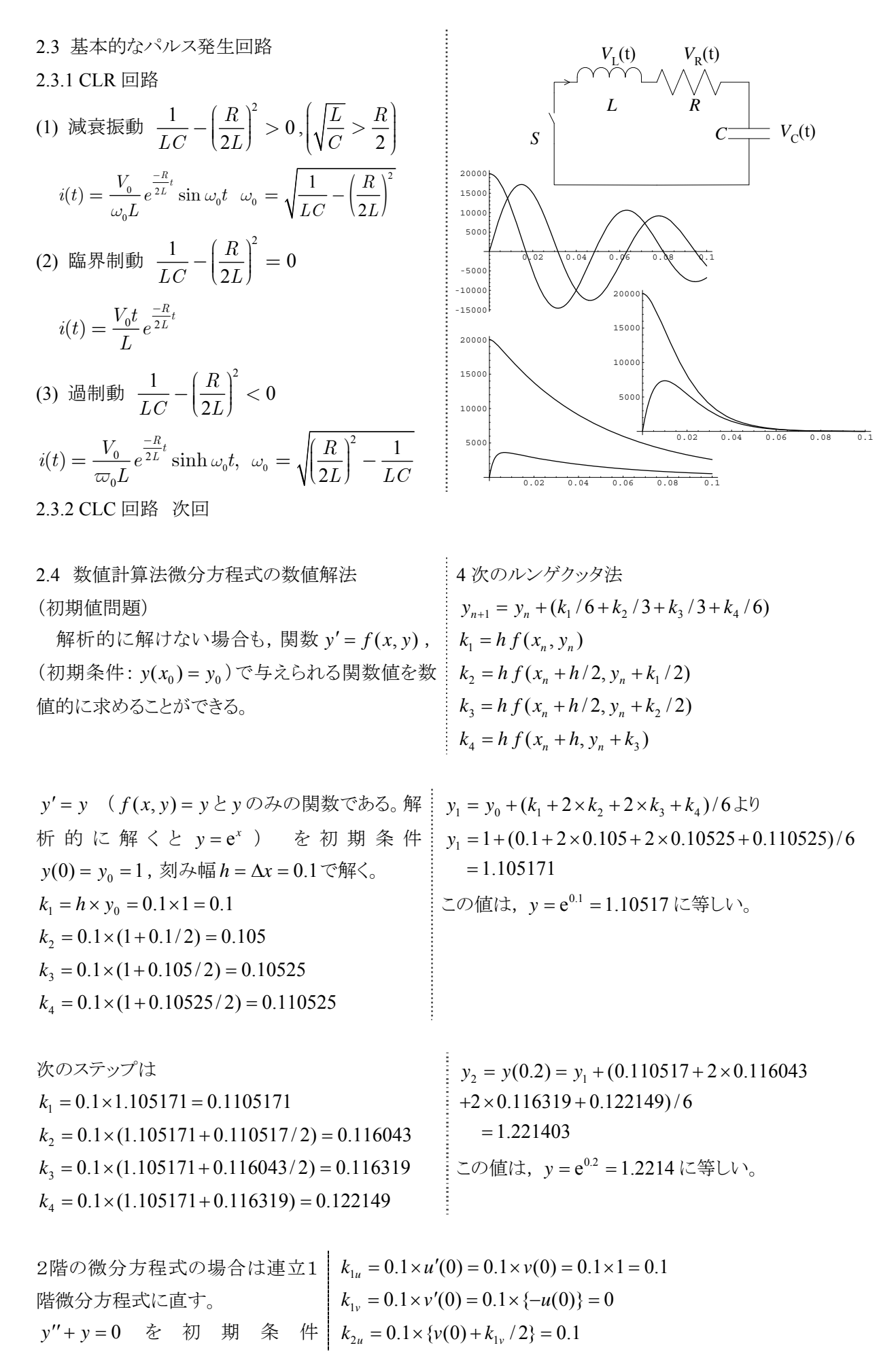

$$
y(0) = 0, y'(0) = 1, \quad \text{M} \quad \lambda \quad \text{m} \quad k_{2v} = 0.1 \times \{-u(0) - k_{1u}/2\} = 0.1 \times (0 - 0.05) = -0.005
$$
\n
$$
h = \Delta x = 0.1 \text{ K} \cdot \text{m} \cdot \text{m}
$$
\n
$$
u = y, v = y' \pm \lambda \text{m} \cdot \text{m} \cdot \text{m} \cdot \text{m} \cdot \text{m}
$$
\n
$$
u = y, v = y' \pm \lambda \text{m} \cdot \text{m} \cdot \text{m} \cdot \text{m}
$$
\n
$$
u = y, v = y' \pm \lambda \text{m} \cdot \text{m} \cdot \text{m}
$$
\n
$$
k_{3u} = 0.1 \times \{v(0) + k_{2v}/2\} = 0.1 \times (1 - 0.0025) = 0.09975
$$
\n
$$
u' = v \quad u(0) = 0
$$
\n
$$
u' = v \quad u(0) = 0
$$
\n
$$
v' = -u \quad v(0) = 1
$$
\n
$$
v(0) = 1
$$
\n
$$
u(0.1) = 0 + (0.1 + 2 \times 0.1 + 2 \times 0.009975 + 0.0995) / 6 = 0.099833
$$
\n
$$
u = 0.1 \times \{-u(0) - k_{3u}\} = 0.1 \times (0 - 0.009975) = -0.009975
$$
\n
$$
u(0.1) = 0 + (0.1 + 2 \times 0.1 + 2 \times 0.009975 + 0.0995) / 6 = 0.099833
$$
\n
$$
u = \sin x, v = \cos x \cdot 0.1 \cdot \frac{\text{m} \cdot \text{m} \cdot \text{m} \cdot \text{m}}{\text{m} \cdot \text{m} \cdot \text{m} \cdot \text{m} \cdot \text{m} \cdot \text{m} \cdot \text{m} \cdot \text{m} \cdot \text{m} \cdot \text{m} \cdot \text{m} \cdot \text{m} \cdot \text{
$$

Scilab\*ではこの計算過程を y=ode(y0, t0, t, f) とするだけで済む。\* http://www.scilab.org/ 回路方程式の立て方  $L_{1}$ 

右図で電源を含めた微分方程式は

1 1 111 1 <sup>0</sup> *q dI E L RI C dt* −− − = となる。電荷と電流を 1 1 *y q* = , 2 1 *y I* = とおけば, 1 1 1 2 *dy dq I y dt dt* = ==

元の方程式から

 $\frac{1}{I} = \frac{1}{I} \left| E_1 - \frac{q_1}{C} - R I_1 \right| = -\frac{R y_2}{I} - \frac{y_1}{I} + \frac{L_1}{I}$  $\mathbf{1} \setminus \mathbf{1} \setminus \mathbf{1} \setminus \mathbf{1} \setminus \mathbf{1} \setminus \mathbf{1} \setminus \mathbf{1} \setminus \mathbf{1}$  $\frac{dI_1}{dt} = \frac{1}{\epsilon_1} \left( E_1 - \frac{q_1}{\epsilon_2} - R I_1 \right) = -\frac{R y_2}{\epsilon_2} - \frac{y_1}{\epsilon_1} + \frac{E}{\epsilon_2}$  $dt$   $L_1$   $\begin{pmatrix} -1 & C_1 & \cdots & I_n \end{pmatrix}$   $L_1$   $L_2$   $L_1$   $L_2$  $=\frac{1}{L_1}\left(E_1-\frac{q_1}{C_1}-R I_1\right)=-\frac{R y_2}{L_1}-\frac{y_1}{L_1 C_1}+$ 

なお,電荷を使わずに電圧と電流で書くと 1 1 11 1 1 <sup>1</sup> <sup>0</sup> *dI E I dt L RI C dt* − − −= ∫ <sup>で</sup> 1 1 1 1 *<sup>C</sup> I dt V <sup>C</sup>* <sup>=</sup> ∫ とおけば, <sup>1</sup> 1 11 1 0 *<sup>C</sup> dI E V L RI dt* −− − = 。 (CLC 回路はこの方法で解くと良い。)

並列回路の方程式の立て方

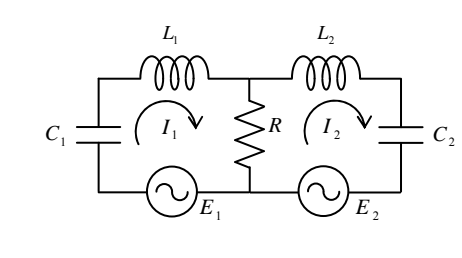

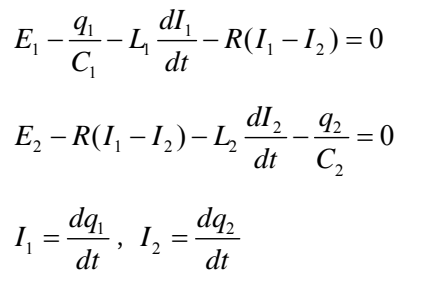

$$
C_1 \xrightarrow{L_1} R
$$

よって,以下の行列式となる,

$$
\frac{d}{dt} \begin{bmatrix} y_1 \\ y_2 \end{bmatrix} = \frac{d}{dt} \begin{bmatrix} q_1 \\ I_1 \end{bmatrix} = \begin{bmatrix} y_2 \\ -Ry_2 - \frac{y_1}{L_1} - \frac{E_1}{L_1C_1} + \frac{E_1}{L_1} \end{bmatrix}
$$

$$
\begin{aligned}\n\exists \vec{\tau} \leq \frac{dV_{C1}}{dt} = \frac{1}{C_1} I_1 \vec{\tau} \vec{\tau} \vec{\tau} \vec{\tau}, \quad y_1 = I_1, \quad y_2 = V_{C1} \\
\frac{d}{dt} \begin{bmatrix} y_1 \\ y_2 \end{bmatrix} &= \frac{d}{dt} \begin{bmatrix} I_1 \\ V_{C1} \end{bmatrix} = \begin{bmatrix} \frac{E_1}{L_1} - \frac{y_2}{L_1} - \frac{R y_1}{L_1} \\ \frac{y_1}{C_1} \end{bmatrix},\n\end{aligned}
$$

よって,以下の行列式となる。

$$
\frac{d}{dt} \begin{bmatrix} y_1 \\ y_2 \\ y_3 \\ y_4 \end{bmatrix} = \frac{d}{dt} \begin{bmatrix} q_1 \\ q_2 \\ I_1 \\ I_2 \end{bmatrix} = \begin{bmatrix} y_3 \\ y_4 \\ -R y_3 + R y_4 - y_1 + E_1 \\ -L_1 + L_1 - L_1 C_1 + L_1 \\ \frac{R y_3}{L_2} - \frac{R y_4}{L_2} - \frac{y_2}{L_2 C_2} + \frac{E_2}{L_2} \end{bmatrix}
$$